## **C.U.SHAH UNIVERSITY Summer Examination-2019**

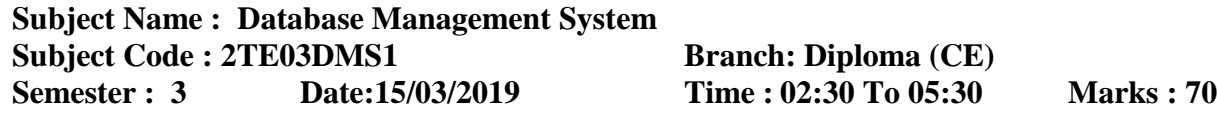

Instructions:

- (1) Use of Programmable calculator & any other electronic instrument is prohibited.
- (2) Instructions written on main answer book are strictly to be obeyed.
- (3) Draw neat diagrams and figures (if necessary) at right places.
- (4) Assume suitable data if needed.

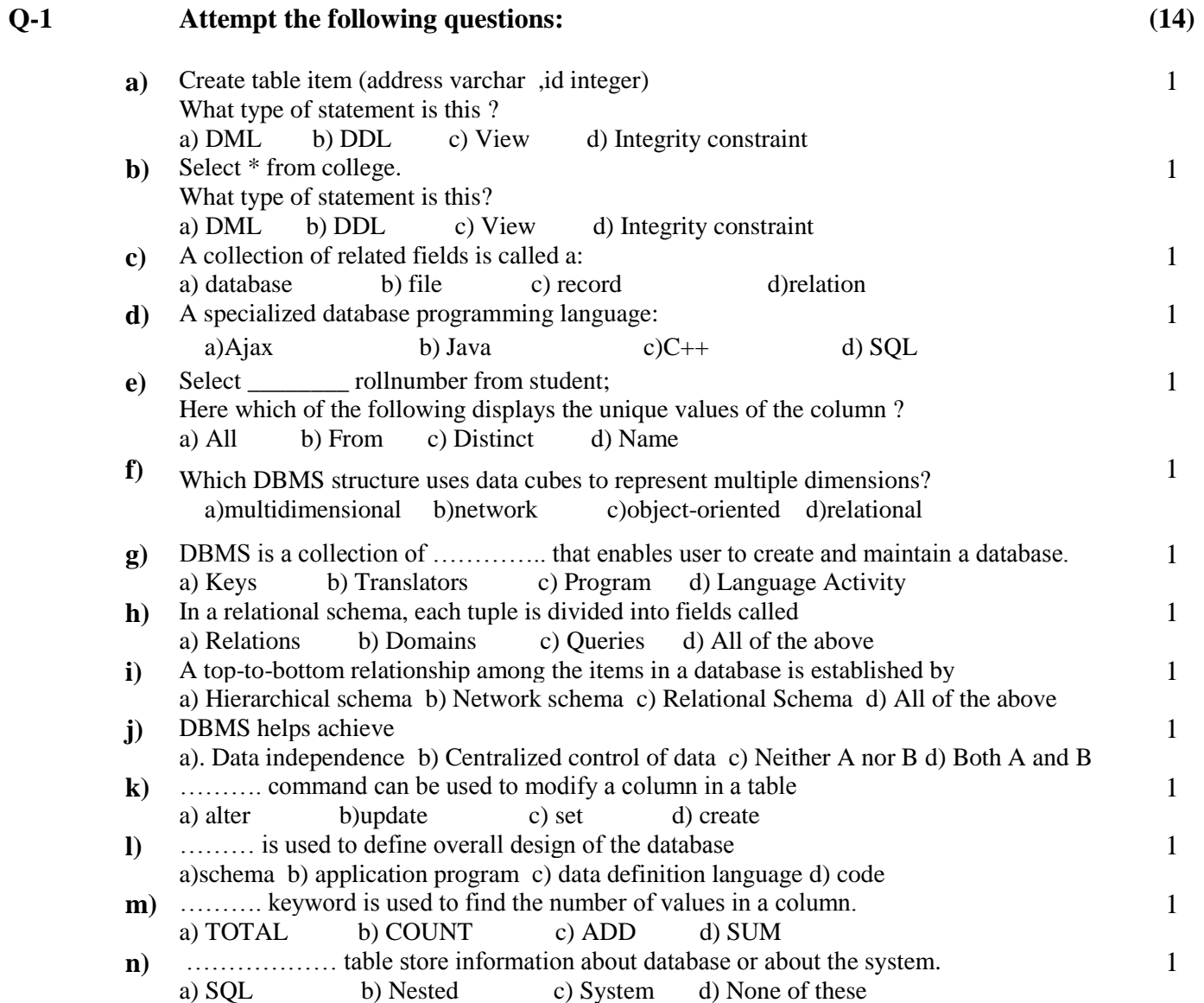

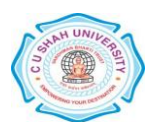

## **Attempt any four questions from Q-2 to Q-8**

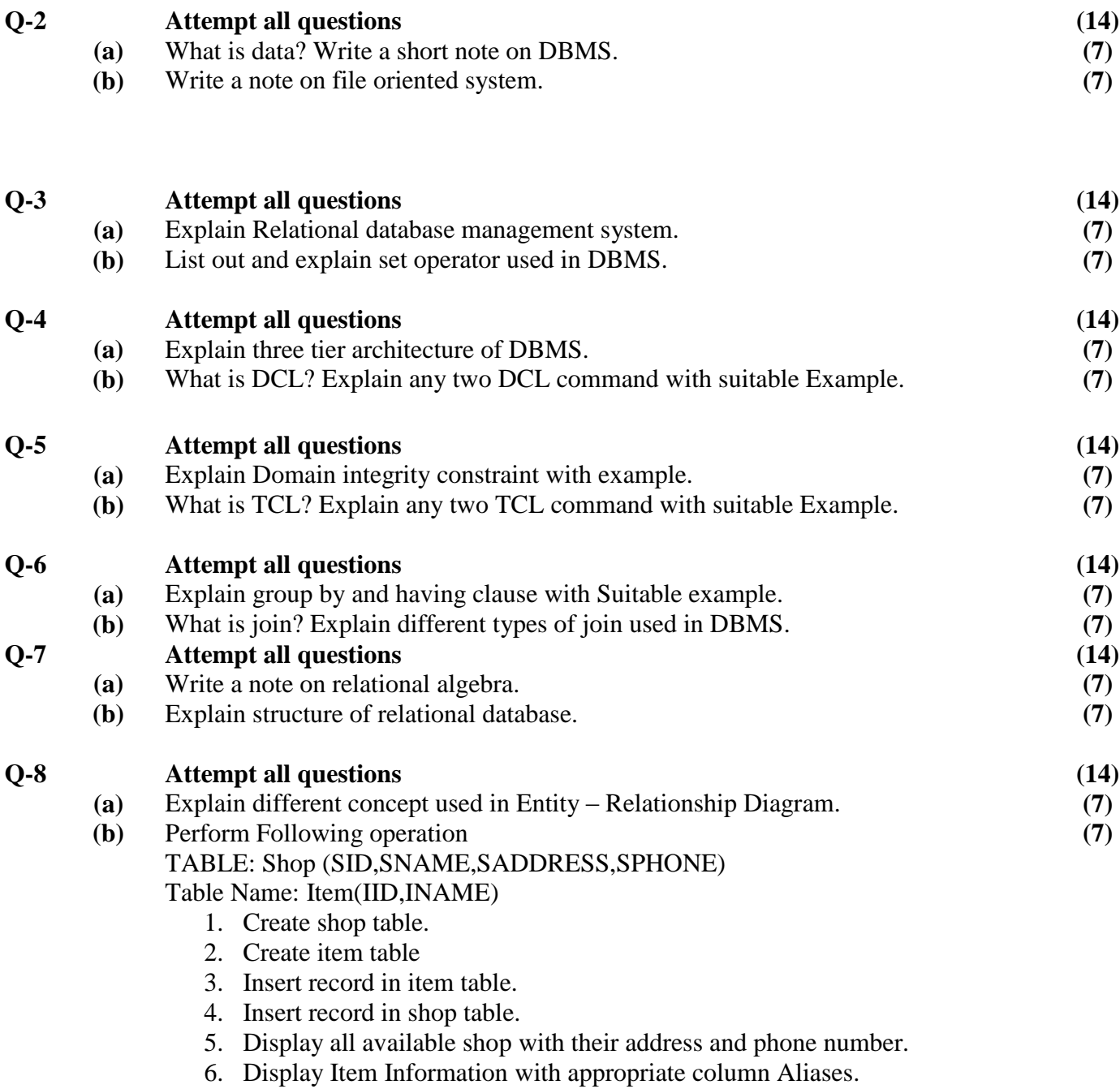

7. Delete record from item table.

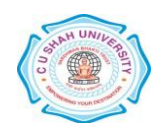

## **Q-1 Attempt the following questions: (14)**

a) કોષ્ટક આઇટમ બનાવો (સરનામું વર્ચર, id પૂર્ણાંક) આ કયા પ્રકારનું નિવેદન છે? એ) ડીએમએલ બી) ડીડીએલ સી) વ્યુ ડી) અખંડિતતા અવરોધ 1 **b**) કોલેજ માંથી \* પસંદ કરો. આ કયા પ્રકારનું નિવેદન છે? એ) ડીએમએલ બી) ડીડીએલ સી) વ્ય ડી) અખંડિતતા અવરોધ 1 **c)** વફું નુંધત ક્ષેત્રોનો વગ્રું <sup>શ</sup> આનેકશલે ામ છે: એ) ડેટાબેઝ બી) કાઇલ સી) રેકોર્ડ ડી) સંબંધ 1 **d**) વિશિષ્ટ ડેટાબેઝ પ્રોગ્રામિંગ ભાષા: એ) એજેક્વ ફી) જાલા વી) વી ++ ડી) એવક્યએ ર 1 **e)** નલદ્યાથી ાવેથી \_\_\_\_\_\_\_\_ યોરનફય વદું કયો; નીચે આપેલામાંથી કયો કૉલમનાં અનન્ય મૂલ્યો દર્શાવે છે? એ) બધા બી) માંથી સી) ડિસ્ટિંક્ટ ડી)નામ 1  $\mathbf f$ ) બહ્**વિધ પરિમાણોને રજૂ કરવા માટે કઈ ડીબીએમએસ** માળખું માહિતી સમધનનો ઉપચોગ કરે છે? એ) બહ્પરીમાણીય બી) નેટવર્ક સી) ઓબ્જેક્ટ લક્ષી ડી) સંબંધ 1 g) ડીબીએમએસ એ ............. નું સંગ્રહ છે જે વપરાશકર્તાને ડેટાબેઝ બનાવવા અને જાળવવા માટે સક્ષમ બનાવે છે એ) કી બી) અનુવાદકો સી) પ્રોગ્રામ ડી) ભાષા પ્રવૃત્તિ 1 **h)** ડયરેળનર ્કીભાભા, ું દયેક ટયૂ રનેક્ષેત્રોભાું નલબાજજત કયલાભાુંઆલેછે એ) સંબંધો બી) ડોમેન્સ સી) ક્લેરીઝ ડી) ઉપરોક્ત તમામ 1  $\,$ i) ડેટાબેઝમાં વસ્તૃઓ વચ્ચેના ટોચનાથી નીચેના સંબંધો દ્વારા સ્થાપિત કરવામાં આવે છે એ) હ્રાયરાર્કીકલ સ્ક્રીમા બી) નેટવર્ક સ્ક્રીમા સી) રિલેશનલ સ્ક્રીમા ડી) ઉપરોક્ત તમામ 1 **j)** ડીફીએભએવ પ્રાપ્ત કયલાભાુંભદદ કયેછે એ). ડેટા સ્વતંત્રતા b) ડેટાના કેન્દ્રિત નિયંત્રણ સી) ન તો એ અથવા બી ડી) બંને એ અને બી 1 **k)** .......... કોષ્ટકમાં કોષ્ટકને સંશોધિત કરવા માટે આદેશનો ઉપયોગ કરી શકાય છે એ) કેરકાર કરો બી) સુધારા સી) સેટ ડી) ક્રિચેટ 1 **l)** ......... નો ઉપયોગ ડેટાબેઝના એકંદર ડિઝાઇનને વ્યાખ્યાયિત કરવા માટે થાય છે એ) સ્કીમા બી) એપ્લિકેશન પ્રોગ્રામ સી) માહિતી વ્યાખ્યા ભાષા ડી) કોડ 1 **m)** .......... કીવર્ડનો ઉપયોગ કૉલમમાં મૂલ્યોની સંખ્યા શોધવા માટે થાય છે. એ) ટોટર ફી) કાઉંટ વી) ઍડ્ડ ડી) વભ. 1 **n**) ટેબલેટ સ્ટોર ડેટાબેઝ વિશે અથવા સિસ્ટમ વિશે માહિતી. એ) એસક્યુએલ બી) નેસ્ટેડ સી) સિસ્ટમ ડી) આમાંના કોઈ નહીં 1 **Attempt any four questions from Q-2 to Q-8**

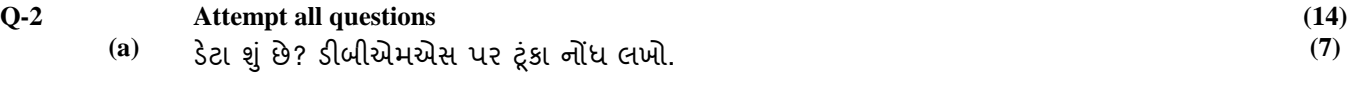

**(b)** પાઇર રક્ષક્ષત નવ્ટભ ય ટુંકૂ ા નોંધ રખો.

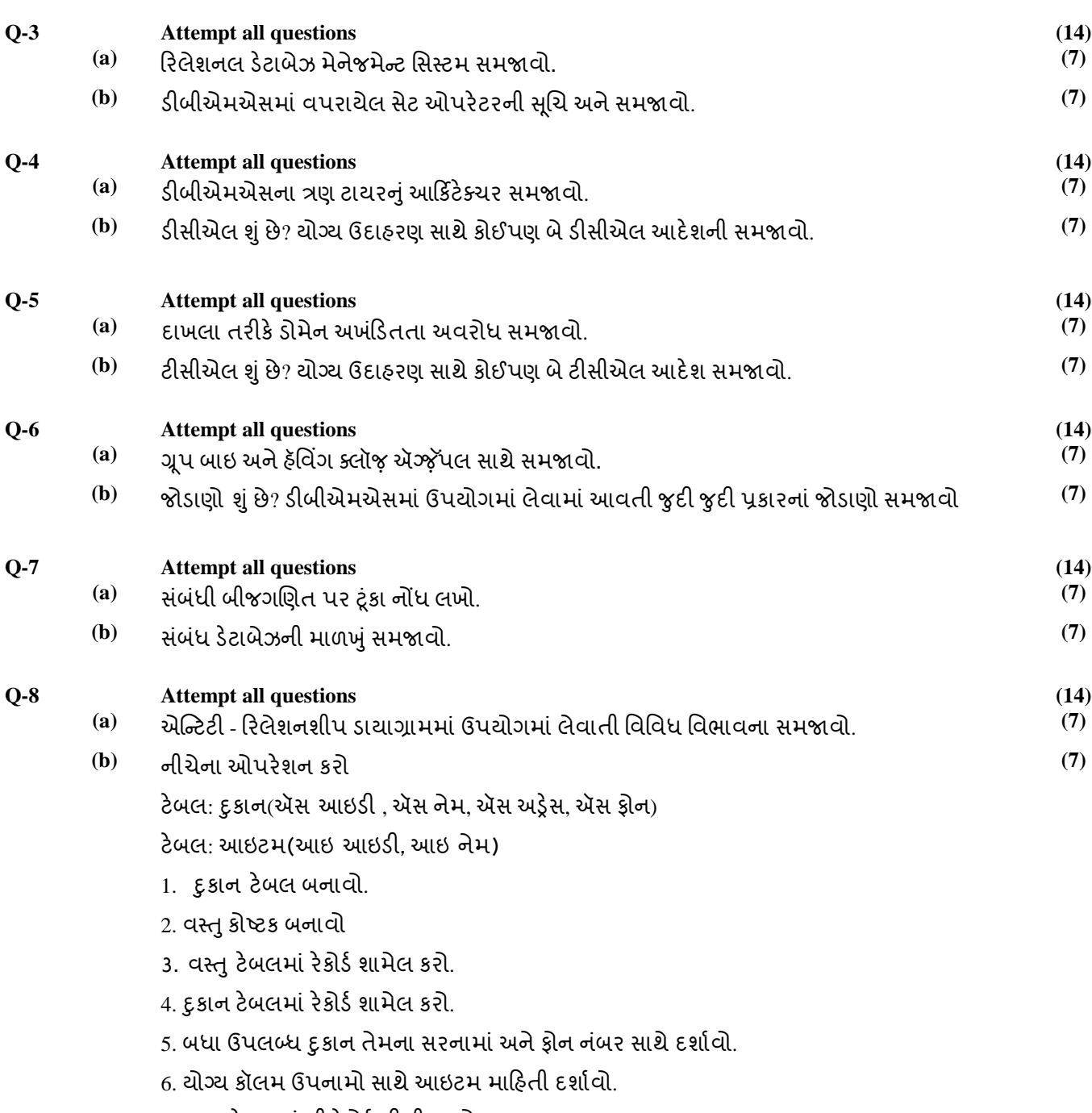

7. વસ્તુ ટેબલમાં થી રેકોર્ડ ડીલીટ કરો.

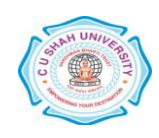

**(7)**